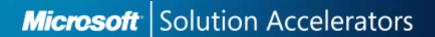

### Security Compliance Manager (SCM) v2.0

Vlad Pigin Sr. Program Manager Shelly Bird Architect

#### **Session Objectives and Takeaways**

- The past, present, and future of Security Guidance and Microsoft Baselines
- Customer challenges
- SCM 2 Overview
  - Key use scenarios
  - Key features and benefits
  - Baselines we ship today
  - Installation & configuration
  - Learn
  - Customize
  - Export
  - Verify
- Field experience and examples
- SCM related links
- Questions

#### **Customer Challenges**

#### Lack of timely authoritative prescriptive security guidance

 Guidance released for different products at different times and comes from various sources

#### Inconsistent customer experience

- Security guidance provided by Microsoft was delivered in many different formats
- Customers need to visit several websites, and download separate tools and documents to get guidance for all products

#### Lack of automation tools

- Customizing and deploying security guidance is tedious and time consuming
- Multiple products involved GPO to set, DCM to check, etc.

#### IT compliance is difficult to manage

 Determining if deployed security configurations are still in effect, and comply with an environments requirements is quite challenging

#### **SCM Overview**

- Learn → Customize → Export → Verify
- SCM provides centralized security baseline management features, a baseline portfolio, customization capabilities, and security baseline export flexibility to accelerate your organization's ability to efficiently manage the security and compliance process for the most widely used Microsoft technologies.

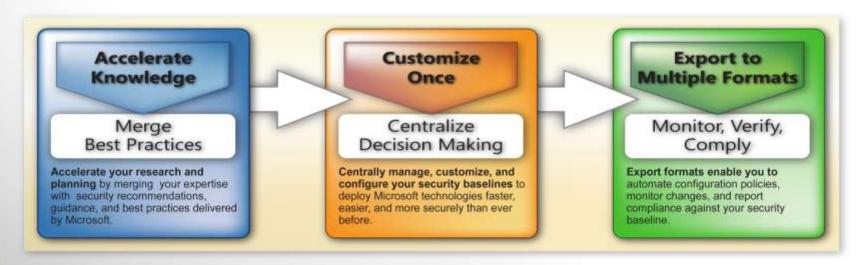

#### SCM v2 Use Scenarios

- Securing Windows Client
- Locking Down Windows Server Roles
- Applying Security recommendations to Microsoft Office
- Creating Public Access or Kiosk Desktops
- Internet Disconnected Environment
- Tracking decision making for security audits

#### Baselines that ship inside SCM today

#### Server Operating Systems:

- Windows Server 2008 R2 SP1
- Windows Server 2008 SP2
- Windows Server 2003 SP2

#### Client Operating Systems:

- Windows 7
- Windows Vista SP2
- Windows XP SP3

#### Applications:

- Office 2010
- Office 2007 SP2
- Internet Explorer 9
- Internet Explorer 8

#### MS Consulting Services:

- USGCB (United States Government Configuration Baseline) – <a href="http://usgcb.nist.gov">http://usgcb.nist.gov</a>
- Auto-update functionality in SCM alerts you of new baselines releases

#### Main view breakdown & filters

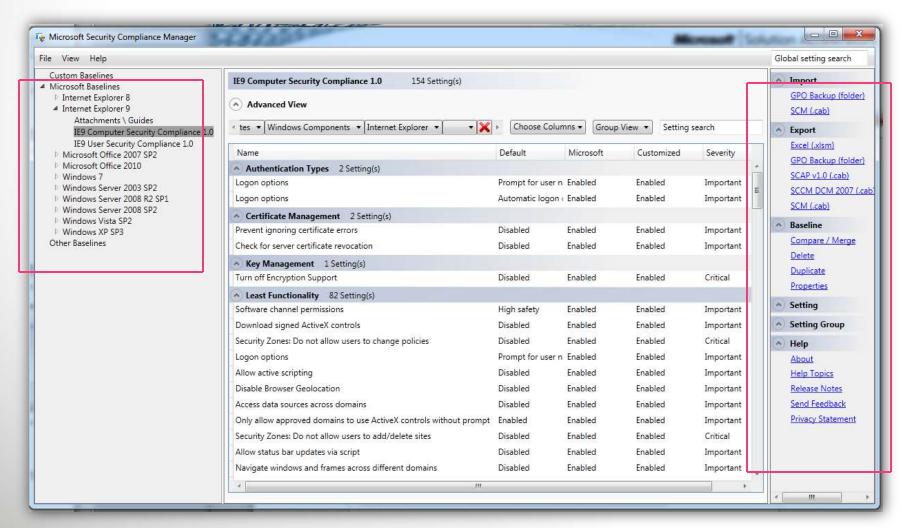

#### **SCM Overview**

- Baselines Library in the left pane
- Settings / recommendations in middle
- Actions in right pane
- New setting grid
- Advanced view
- New Compare & Merge
- Add / Delete settings

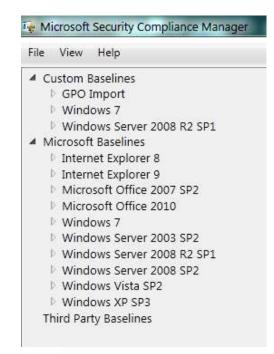

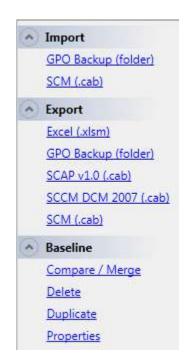

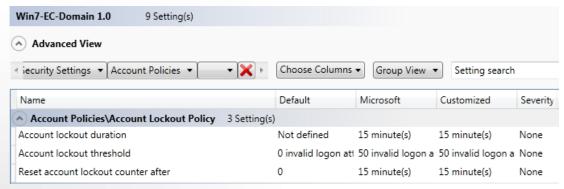

#### Settings details view

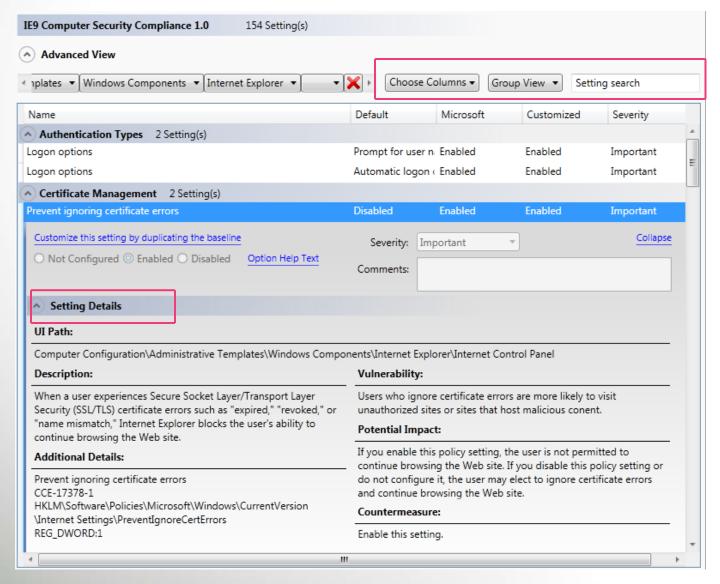

#### **Editing Baselines in Library**

- Baseline Library lives in left pane
- Baselines downloaded from Download Center are Read-Only
- Duplicate Read-Only baselines to create editable Baselines
- More Actions exposed when editable Baseline highlighted
- Search for Baselines or Settings using keywords

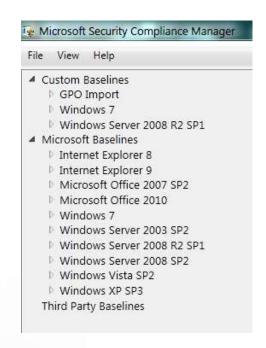

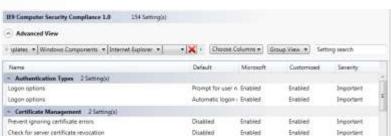

#### Importing security baselines / GPO's

- Knowledge lives in the AD, not in SCM Baselines
- Create baselines from your production GPOs
  - Import GPO Backups created using GPMC
- Import Third Party Baselines in .cab format
- GPO Backups created using LocalGPO
  - Snapshot your "golden master" configuration from a reference computer
  - Create baselines in SCM that match the configuration of your reference computers

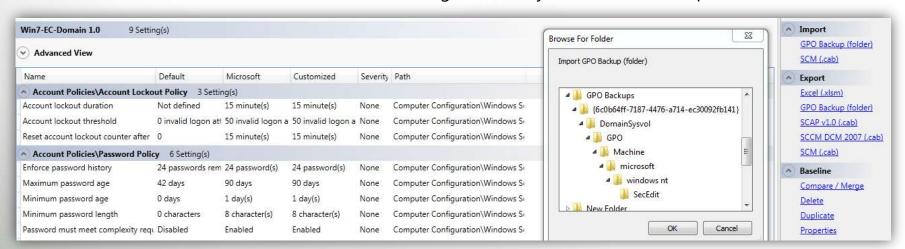

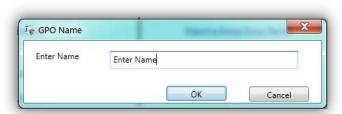

#### Compare & Merge baselines

- SCM has the ability to compare & merge Baselines/GPOs
- Baselines/GPOs must be imported into SCM
- Highlight Baseline then select Compare/Merge in Actions pane
- Save Results in .EXCEL report
- Use comparison to compare against Microsoft baseline recommendations
  - To identify overlap
  - To learn about settings unique to Microsoft baselines
  - To review setting prescriptions specific to your baselines
- Merge wizard allows review settings with changing values; defined in both baselines, overwrite?

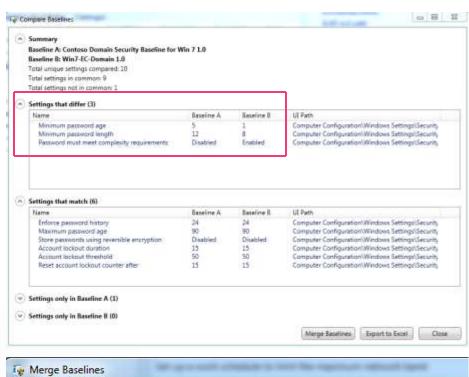

| Summary                                                                     |            |            |
|-----------------------------------------------------------------------------|------------|------------|
| Baseline A: Contoso Domain Security Baseline for Baseline B: Win7-EC-Domain | Win 7      |            |
| Daseille D. Will/-EC-Dollialli                                              |            |            |
| Merge conflicts to resolve (3)                                              |            |            |
| Merge conflicts to resolve (3)  Name                                        | Baseline A | Baseline B |

#### **Export baselines to desired format**

- GPO Backup (Set)
  - Can be imported into Active Directory
  - Can be applied to standalone computers using LocalGPO
- SCCM 2007 DCM Pack (Get)
  - Can help verify deployed configurations
- SCAP data stream (Get)
  - Product agnostic scanning method (<a href="http://scap.nist.gov">http://scap.nist.gov</a>)
- Excel (for documentation and analysis purposes)
  - Includes all setting data visible in SCM
- SCM .CAB format
  - Allows for baseline sharing between SCM installations

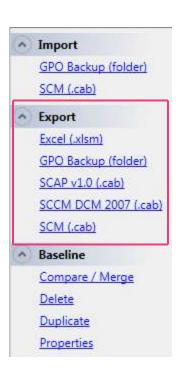

#### **Microsoft** Solution Accelerators

#### **Apply GPO Backup to Local Policy**

- LocalGPO can apply a GPO Backup to a local machine
- Lockdown DMZ computers with domain GPOs
- Apply Baseline to image before deployment

# Security (3) Visions Sories Nove Service (.) Viscouries (3) Visions Sories Nove Service (.) Superight (3) Minimum Sories Nove Service (.) Superight (3) Minimum Sories Service (.) Superight (3) Minimum Sories Service (.) Superight (.) Superight (.) Superi

#### **Export Local Policy to GPO Backup**

- Exported baselines/GPOs can be imported to non-domain joined computers
- Exported GPO Backups can be imported into SCM v2 beta
- Share Baselines/GPOs between Local and Domain policies

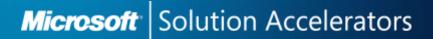

# Lessons Learned Using SCM to Meet the USGCB Mandate

Windows 7 Focus

# Stick to the Standard

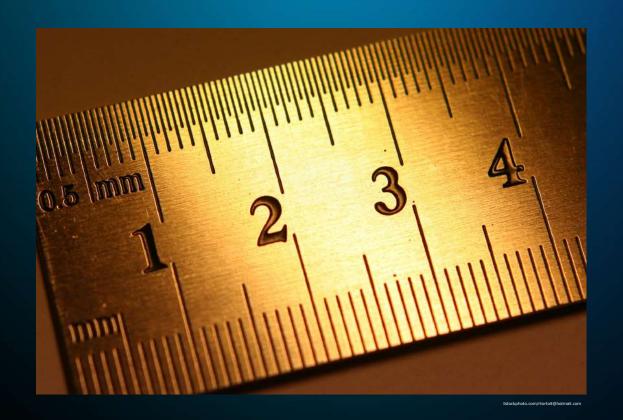

# Don't pull in old settings

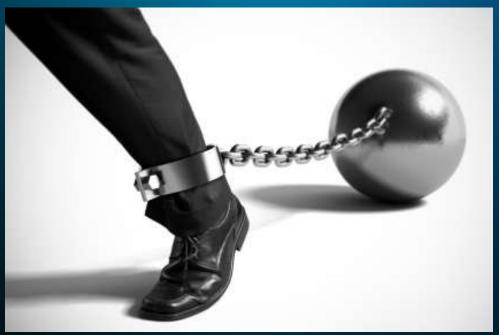

Istockphoto.com/rtortoit@hotmail.com

# Contain the new systems

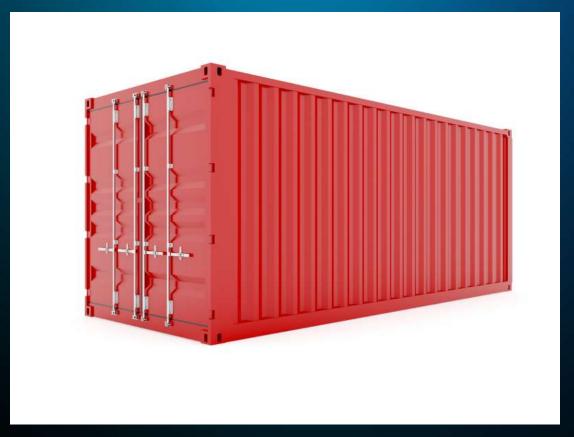

## Add a WMI Filter

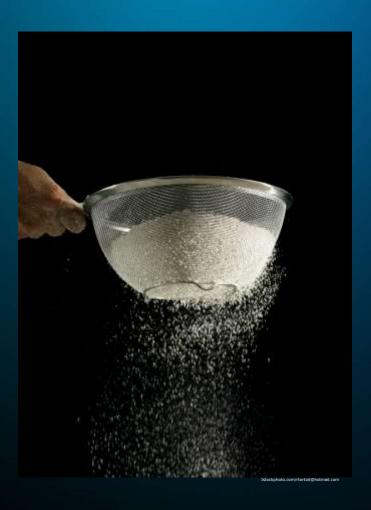

# Study impact statements

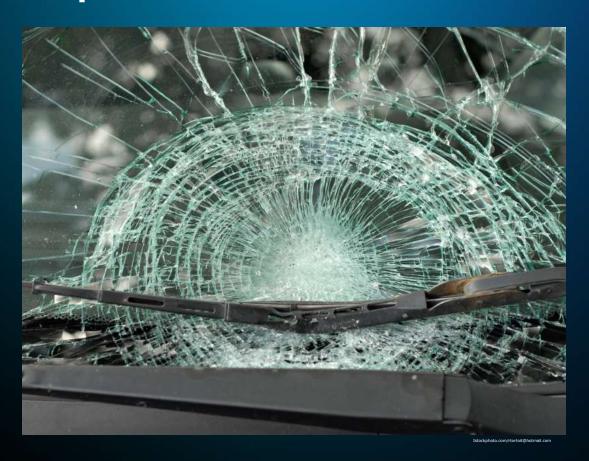

# Veer when absolutely necessary

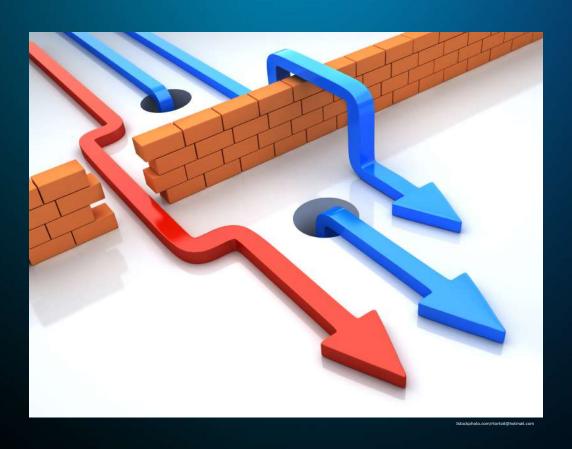

#### Recap: Lessons Learned

- 1. Stick to the standard: US Govt Configuration Baseline
- 2. Don't pull in old settings from older operating systems
- 3. Contain the new Windows 7 systems in a carefully controlled set of OUs
- 4. Add a WMI filter to Group Policy to target Windows 7
- 5. Study impact statements in SCM and gather your own
- 6. Don't be afraid to veer from the standard when your situation calls for it; document why for auditors in SCM

#### **Microsoft** Solution Accelerators

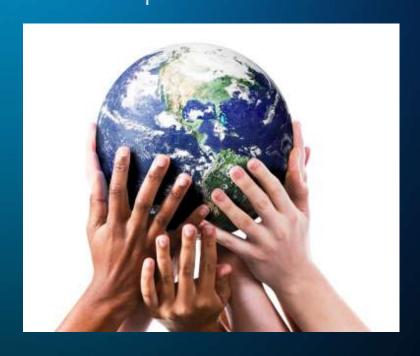

How it works in the Real World

#### Real World Implementation: US Air Force

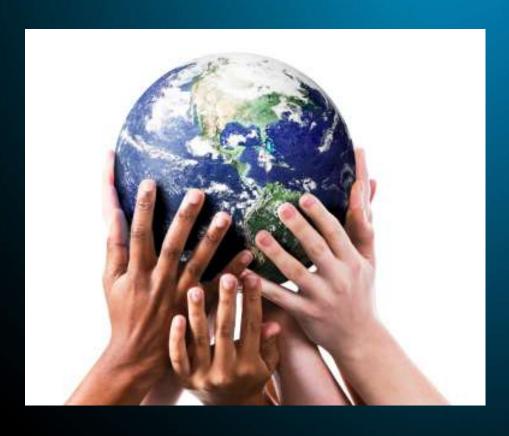

- History:
  - Coming from Vista / XP
  - Managed for 7 years
- Achievement:
  - 386,000 desktops deployed in 12 months (~575,000 targeted)
  - 253 management sites
  - Averaging over 8,000 desktops per week
- Using: Configuration Manager 2007 OSD, SCM LGPO, Bitlocker, Network Access Protection (NAP)

#### **Some History**

- Largely unmanaged in 2004
- Moved 525,000 to managed Windows XP in 18 months (FDCC)
- Moved 400,000 to Vista in 15 months
- Moved 386,000 to Windows 7 in 12 months
- When self-service offered, saw a 2:1 pickup (pull versus push)
- US Air Force is an active participant in early adopter programs (Technical Adoption Program)

#### **Key Factors in Success**

- Hardware Council, hardware buy each quarter
- Inclusive planning sessions, regular outreach
- Strategically placed technical resources
- Quarterly image (just one for all models)
- Simple installation, less than five steps from USB FOB or disk, or Zero Touch push of image
- Zero Touch Systems Center Configuration Manager Operating System Deployment

#### **Some Surprising Facts**

- Application compatibility: issues with security settings were and are far less than expected
- Controlled self-service is popular, and cheap
- Each deployment cycle accelerated, despite 3x larger images compared to XP
- Comply & Connect in monitoring mode works
- Going through Vista was worth it
- Zero Touch Systems Center Configuration Manager Operating System Deployment

#### From 1,000/week to 8,000

- From 10Mbps Ethernet to 1 Gigabit (cut 30-40 min per install, 10-15 min download)
- From Network data transfer to in-disk transfer (cut 2 hrs per install, 3 to 5 minutes per 5GB)
  - User State Migration Toolkit Hard Links
- Standardized procedures
  - Task sequences
  - Group Policy Objects
- Practice

#### **Microsoft** Solution Accelerators

# Questions?